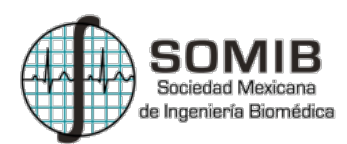

# **Validación de un Sistema de Monitoreo Cardiaco de Bajo Coste Para Estudio en Ratones.**

C. A. Ku-Maldonado<sup>1</sup>, E. Molino-Minero-Re<sup>2</sup>, N. Hevia-Montiel<sup>2</sup>.

<sup>1</sup>Licenciatura en Ingeniería Biomédica, Instituto Tecnológico de Mérida, Yucatán, México

<sup>2</sup> Instituto de Investigaciones en Matemáticas Aplicadas y en Sistemas Sede Mérida UNAM, Yucatán, México

*Resumen*— **En la actualidad se realizan distintos tipos de pruebas y estudios en roedores para la detección de enfermedades, en los cuales se suele llevar un control y seguimiento puntual de sus señales fisiológicas. Una de las señales más estudiadas en este ámbito es la señal cardiaca, ya que en ocasiones presenta alteraciones en el transcurso de algunas enfermedades. Por esto surge la necesidad de desarrollar herramientas especializadas, para el monitoreo de estas señales fisiológicas. En el mercado se ofrecen diversas opciones de productos especializados, generalmente a un costo elevado que puede ser prohibitivo en algunos casos, además dichos equipos no suelen permitir el acceso de manera abierta a los datos. Por ello, en este trabajo se presenta la validación de un sistema de adquisición de señales electrocardiográficas de bajo coste enfocado a roedores, por medio del uso de una tarjeta de desarrollo Arduino Uno enlazada con el software de Instrumentación Virtual LabVIEW, para la adquisición, visualización y almacenamiento de datos.**

*Palabras clave*—M**onitoreo cardiaco, Adquisición de datos, Bajo Coste, Roedores.**

#### I. INTRODUCCIÓN

Los roedores han sido objeto de estudio por muchos años ya que resultan de gran utilidad para realizar pruebas de evaluación y posteriormente efectuar análisis de ciertas patologías humanas [1], entre otros motivos ya que comparten el 95% de genes encontrados en el genoma humano [2].

Para que estos estudios sean posibles, surge la necesidad de crear instrumentos especializados para poder detectar los pequeños cambios en el organismo de estos sujetos como en la señal cardiaca. Con el monitoreo cardiaco se puede registrar y visualizar los comportamientos que presentan diversas enfermedades, y hacer un seguimiento de su evolución. Implementar estos sistemas comporta un reto importante debido a la delicadeza que estos animales demandan. Por un lado, se encuentra la fragilidad anatómica, los ratones son muy sensibles a la hora de ser manipulados y suelen alterarse con facilidad. Por otro lado, se encuentra la disposición de los electrodos, ya que estos sujetos suelen estar en constante movimiento lo cual altera los resultados de las adquisiciones. Debido a lo anterior, la creación de este tipo de instrumentos requiere de un diseño y construcción específico para obtener datos de calidad y garantizar la protección del individuo bajo estudio.

Uno de los métodos de monitoreo poco invasivo que se ha buscado crear para el estudio de estos animales es el monitoreo cardiaco, el cual busca visualizar la actividad

eléctrica del corazón a través de la medición de los biopotenciales cardiacos sobre la superficie cutánea. En el mercado actual podemos encontrar productos como el Monitor de Cirugía para Roedores de la empresa INDUS Instruments [3] y ECGenie de la empresa MouseEspecifics [4], Inc, el primero nos presenta una plataforma de cirugía equipada con sensores que cuentan con una interfaz gráfica para dispositivos móviles, la segunda opción nos muestra una plataforma con sensores, en la cual el roedor es colocado para la adquisición. Igualmente existen trabajos de sistemas propuestos por institutos como, el Instituto Nacional de Cardiología "Ignacio Chávez" [5] y del Instituto de Miología del INSERN [6], los cuales nos presentan en ambos casos, unas jaulas de confinamiento adaptables a la medida del roedor, hechas de acrílico y equipadas con sensores. Estos prototipos están basados en microcontroladores.

En este trabajo se propone diseñar un prototipo de sistema de monitoreo cardiaco configurable y adaptable a las necesidades del usuario, de bajo coste, capaz de adquirir, almacenar y visualizar las señales cardiacas en un formato abierto para su posterior análisis con software de la preferencia de los usuarios. Esto, por medio de un circuito de instrumentación y adquisición comunicado a una PC a través de una tarjeta de desarrollo de tipo Arduino. La visualización y almacenamiento se hace en una interfaz gráfica amigable con el usuario. Si bien se diseña enfocado a las características específicas de los roedores, no se descarta su uso en otro tipo de sujetos.

### II. METODOLOGÍA

Se busca crear un sistema de bajo coste con una interfaz amigable para el usuario, que registre las señales electrocardiográficas de los roedores en estudio y las almacene para su posterior análisis. Se optó por elegir una tarjeta de desarrollo Arduino Uno por su fácil programación y su accesibilidad al público. Del lado de la interfaz se recurrió al software LabVIEW, ya que es un leguaje eficiente para adquirir datos y nos permite crear una interfaz gráfica amigable con el usuario en la cual los datos obtenidos son almacenados para su posterior procesado y análisis.

Los parámetros del sistema se han definido de acuerdo a los estándares fisiológicos y anatómicos de los roedores. Su ritmo cardiaco puede ir desde 350 latidos por minuto mientras duermen, hasta 800 latidos por minuto mientras se encuentran muy activos, o bien cuando están estresados, por ejemplo, durante las pruebas de monitoreo [7, 12-13]. La frecuencia de adquisición de la señal electrocardiográfica debe configurarse para obtener una tasa de muestreo de por lo menos al doble de la frecuencia máxima para conseguir una señal admisible para su procesamiento [8], para esto se calculó la frecuencia máxima que se encuentra en una señal artificial de ECG a 1000 pulsos por minuto, dándonos como resultado una frecuencia máxima aproximada de 200 Hz. La señal se debe amplificar en el rango de 0 a 5 Volts para que el rango dinámico del convertidor analógico digital sea aprovechado al máximo. Los datos digitalizados son transmitidos a una PC a través del puerto serie, que trabaja a una velocidad de 1 Mbps en protocolo USART a doble velocidad.

El sistema está compuesto por los siguientes módulos:

1) *Adquisición de datos*: El primer paso del sistema es la conversión analógico-digital de la señal fisiológica. El convertidor analógico-digital del Arduino Uno es capaz de alcanzar una frecuencia de conversión de hasta 150 kHz con una resolución de 10 bits, trabajando directamente con los registros del convertidor que se encuentran en el microcontrolador que lo alimenta [9]. La programación de la adquisición se ha hecho en el entorno de desarrollo de Arduino (IDE), con una configuración en modo de adquisición continua, a 38,400 muestras por segundo.

Para mejorar el desempeño del sistema Arduino se decidió enviar los datos en un formato especial, formado por dos bytes. Cada conversión ocupa 10 bits por lo que se segmentaron 5 bits en el primer byte y 5 bits en el segundo byte, agregando un indicador para poder reconocer los bits más significativos de los menos significativos, de esta forma se consigue una conversión más precisa y continua [10]. Finalmente, los datos se enviarán por medio del puerto serial a la PC.

2) *Interfaz de Usuario:* Este módulo se desarrolló con el software de instrumentación virtual LabVIEW, en el cual se realiza el proceso de reconstrucción de los datos, ya que ordena los bits para poder leer la información, esto se logró implementando lógica booleana, ya que fue la forma más eficiente para el corrimiento de bits. Al ingresar los bytes con 5 bits de información cada uno, identifica el encabezado, los unifica y reacomoda en línea, obteniendo así el valor de 10 bits. Podemos observar un ejemplo en la Fig.1.

Se implementa una comunicación serial con el Arduino donde el propósito de la interfaz es preguntar al usuario si desea iniciar la adquisición de datos, leer lo que esté en el puerto serie y desplegarlo, detener la adquisición a voluntad del usuario, guardar los datos almacenados y preguntar si se desea adquirir de nuevo, todo esto se ilustra en la Fig. 2.

La interfaz cuenta con tres controles:

- Control de selección de puerto.
- Control de Inicio.
- Control de Pausa.

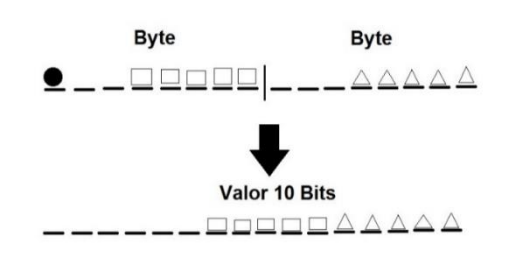

Fig. 1 Esquema de reacomodo de bits.

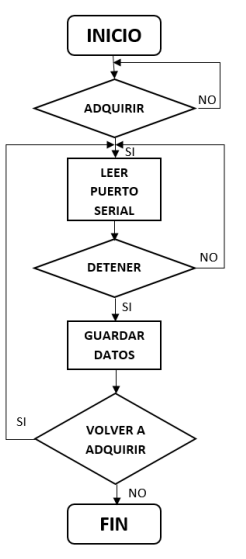

Fig. 2. Diagrama de flujo: lógica de adquisición.

Al detener la adquisición se despliega un recuadro donde el usuario tiene la opción de continuar o terminar la adquisición. Una vez terminada la adquisición se genera un archivo binario con los datos adquiridos.

El manejar la información en binario agiliza la transmisión de datos y se pueden transferir volúmenes de datos más grandes de manera más eficiente.

Para la visualización de los datos se ingresa a la siguiente sección del programa, donde, se ingresa la ubicación del archivo, este lo lee y comienza a graficarlos. De la misma manera se optó por convertir los datos a formato ASCII y generar un archivo texto, con esto se podrían graficar y manejar en otros programas computacionales.

3) *Circuito Electrónico ECG:* Este módulo consiste en un diseño basado en el amplificador de instrumentación INA 128P [9], como se muestra en la Fig. 3, consta de 3 etapas:

a) Etapa de amplificación.

Recibe la señal obtenida de los electrodos, ingresa al amplificador de instrumentación que nos ofrece un rechazo al modo común de 120 dB a 200 kHz con una ganancia de 100.

- b) Filtro pasa altas. Filtro pasivo con frecuencia de corte de 1.59 Hz.
- c) Amplificación no inversora.

En esta etapa se aplicó una amplificación de 100 de ganancia.

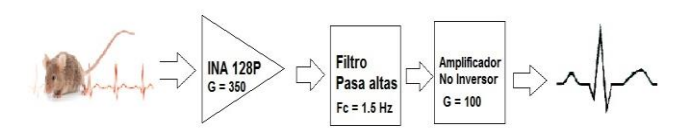

Fig. 3. Diseño a bloques circuito ECG basado en el INA128P [11].

# III. DISCUSIÓN Y RESULTADOS

La construcción del sistema se acompañó de la validación de operación de los distintos módulos por diferentes pruebas en un laboratorio de electrónica generando señales artificiales.

Módulos:

• Módulo Arduino

Se verificó la frecuencia máxima a la que podía trabajar el convertidor analógico-digital. De igual manera se comprobó que los bytes enviados llegaran con el formato utilizado, verificando que el voltaje enviado por el generador, coincidiera con el que se recibía al ordenar ambos bytes.

• Módulo Electrónica

Se simuló una señal artificial ECG con un generador de funciones BK Precision modelo 4052 programado con los parámetros típicos del roedor, comprobando así la operación del amplificador de instrumentación y su correcto funcionamiento. Se ajustó la ganancia para que el rango dinámico del CAD sea aprovechado.

• Módulo Interfaz LabVIEW

Con el fin de validar la operación del sistema y la interfaz, se aumentó la frecuencia de manera gradual, incluso hasta el extremo de 1000 pps que es un ritmo cardiaco muy por encima de una condición normal. Comprobamos cual era la forma de guardado más adecuada, probando el formato ASCII y el formato en binario. Se concluyó que, este último demostró ser más en cuestión de espacio y velocidad de transmisión de los datos.

Se programó en el generador de funciones una señal sintética ECG a una frecuencia equivalente a 1000 ppm y se ingresó al sistema. Se compararon los datos obtenidos por el sistema, Fig. 5, con los obtenidos por un osciloscopio GDS-1102B de la marca GW INSTEK. Se concluyó con el correcto funcionamiento del sistema.

La integración de todos los módulos del prototipo experimental del sistema se puede observar en la Fig.4.

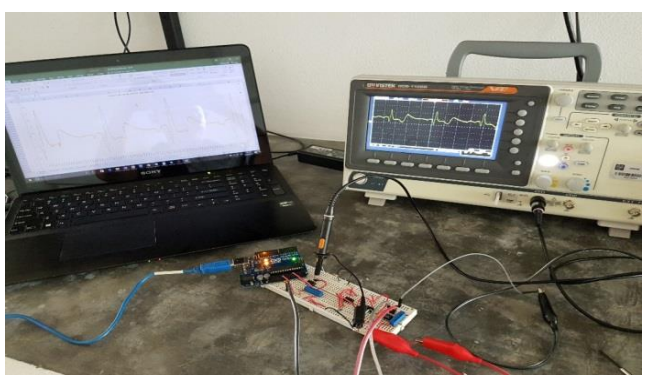

Fig. 4. Prototipo experimental del sistema unificado.

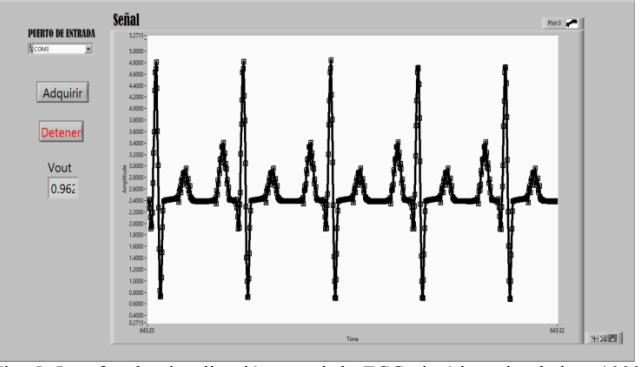

Fig. 5. Interfaz de visualización, señal de ECG sintética, simulada a 1000 ppm con generador de funciones.

#### Sistema Unificado:

Se validó el uso del circuito electrónico ECG en conjunto con el software de adquisición de LabVIEW.

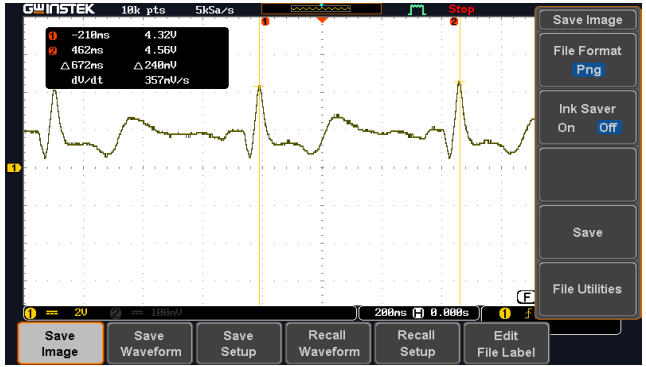

Fig. 6. Señal ECG sintética, simulada a 90 ppm con generador de funciones.

Los datos adquiridos se revisaron en la PC utilizando un visualizador de tablas de datos. Para ello se utilizó el programa que transforma de binario a formato ASCII. Los datos adquiridos por el sistema coinciden con los datos obtenidos en el osciloscopio, Figs. 6, 7.

En este trabajo se ha presentado una propuesta de un Sistema de Adquisición, y la validación de operación como sistema para la adquisición de datos con parámetros cardiacos de ratones.

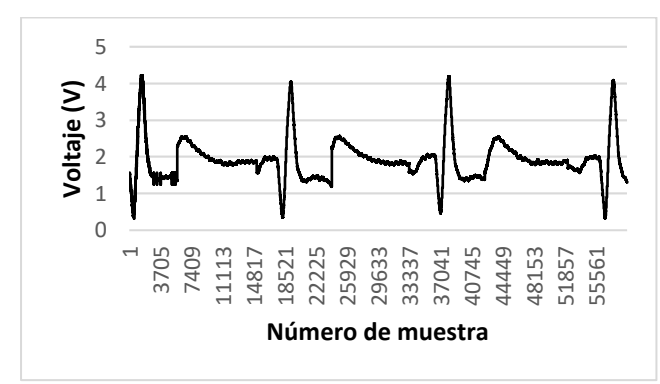

Fig. 7. Datos adquiridos por el Sistema propuesto, señal ECG sintética de 90 ppm, simulada con generador de funciones.

El propósito ha sido disponer de un prototipo experimental compacto, de bajo costo y funcional, que sea capaz de adaptarse a las necesidades del usuario, con la facilidad de generar información cruda para su uso y procesado en software de mayor conveniencia. La interfaz gráfica cuenta con los elementos necesarios para su función, la diferencia que se encuentra a comparación de otros productos disponibles en el mercado es, su sencillez y gran capacidad de configuración en función a las necesidades del usuario, así como su bajo costo, lo que lo hace muy atractivo.

El sistema demostró ser económico debido a los componentes que lo conforman.

La capacidad de configuración ofrece una gran flexibilidad para poder procesar los datos en distintos softwares de análisis, tanto comerciales como de distribución gratuita, que a diferencia de los equipos que podemos encontrar en el mercado, se limitan a sus programas de análisis y formatos de desarrollo propios para el manejo y estudio de los datos adquiridos.

# IV. CONCLUSIÓN

En este trabajo se presenta una propuesta de prototipo experimental de un Sistema de Adquisición hecho a la medida, configurable, de bajo costo adecuado para el monitoreo cardiaco del roedor, basado en la tecnología Arduino y LabVIEW. El sistema ha sido verificado observando la capacidad de muestreo y el almacenamiento de datos en una PC. Se logró la capacidad de generar archivos en binario y formato ASCII para su lectura y manejo en diversas plataformas. El sistema ha sido validado con señales artificiales controladas, confirmando que puede brindar la información necesaria que el usuario necesita para el procesamiento de la señal cardiaca de un ratón.

#### AGRADECIMIENTOS

Se agradece el apoyo de CONACyT a través del proyecto No. 2015-01-102.

## BIBLIOGRAFÍA

- [1] James G. Fox, Stephen Barthold, Muriel Davisson, Christian E. Newcomer, Fred W. Quimby, Abigail Smith, *The Mouse in Biomedical Research: Diseases*, 2007.
- [2] James G. Fox, Stephen Barthold, Muriel Davisson, Christian E. Newcomer, Fred W. Quimby, Abigail Smith, *The Mouse in Biomedical Research: History, Wild Mice, and Genetics*, 2007.
- [3] INDUS Instruments. Disponible en: http://indusinstruments.com/products/rodentsurgical-monitor/
- [4] MouseEspecifics, Inc.<br>Disponible en en: https://mousespecifics.com/heartmonitoring/ecgenie/
- [5] Pedro L. Flores Chávez, Oscar Infante Vázquez, Gustavo Sánchez Torres, Raúl Martínez Memíje, Genaro Rodríguez Rossini "Detección de signos vitales en ratas mediante métodos no invasivos", *Veterinaria México,* Vol. 33, no. 2, pp. 179-187, Jan 2002.
- [6] H. Mongue-Din, A. Salmon, M. Y. Fiszman and Y. Fromes "Noninvasive restrained ECG recording in conscious small rodents: a new tool for cardiac electrical activity investigation", *Pflügers Archiv - European Journal of Physiology,* vol. 454, pp. 165-171, Jan. 2007.
- [7] James G. Fox, Stephen Barthold, Muriel Davisson, Christian E. Newcomer, Fred W. Quimby, Abigail Smith, *The Mouse in Biomedical Research: Normative Biology, Husbandry*, and Models, 2007.
- [8] B. Meddins, *Introduction to Digital Signal Processing.* Butterworth-Heinemann Linacre House, 2000, pp. 54-55
- [9] *ATmega328/P DATASHEET COMPLETE,* ATmega, CA, 2016, pp. 305-326.
- [10] Ricky Wong Yung Fei. (2011, Dic 09). *Arduino Forum-Using Arduino: Sensors.* Disponible en: http://forum.arduino.cc/index.php?topic=81703.0
- [11] Bernd Porr. (2005-2013). *The Biosignal How-To.* Disponible en: http://biosignals.berndporr.me.uk/doku.php
- [12] Y. Zhang, J. J. Wu, J. H. King, C. L. H. Huang and J. A. Fraser, "Measurement and interpretation of electrocardiographic QT intervals in murine hearts", *American Journal of Physiology. Heart and Circulatory Physiology,* vol. 306, no.11, pp. 1553- 1557, Apr 2014.
- [13] S. Kaese and S. Verheule, "Cardiac electrophysiology in mice: a matter of size", *Frontiers in Physiology. Cardiac Electrophysiology,* vol. 3, pp. 345, Sep 2012.